# IEEE 802.11 (WLAN)Other WGs and WLAN Implementation issues

# Luciano Bononi (bononi@cs.unibo.it)

1

# IEEE 802.11 WGs

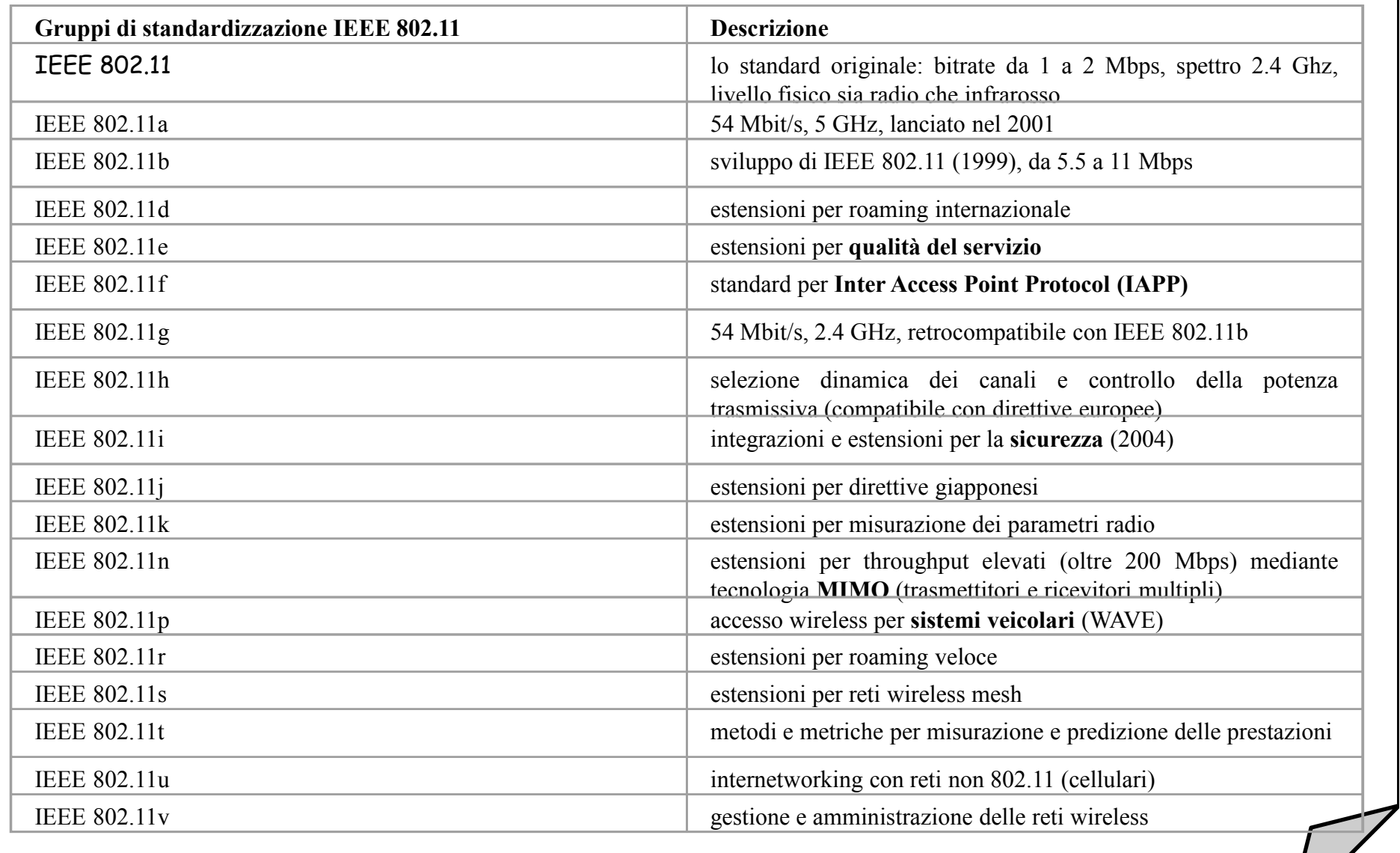

C 2005 Luciano Bononi Sistemi e Reti Wireless 2005 Luciano Bononi

# WLAN and WMAN Wireless Standards and technologies

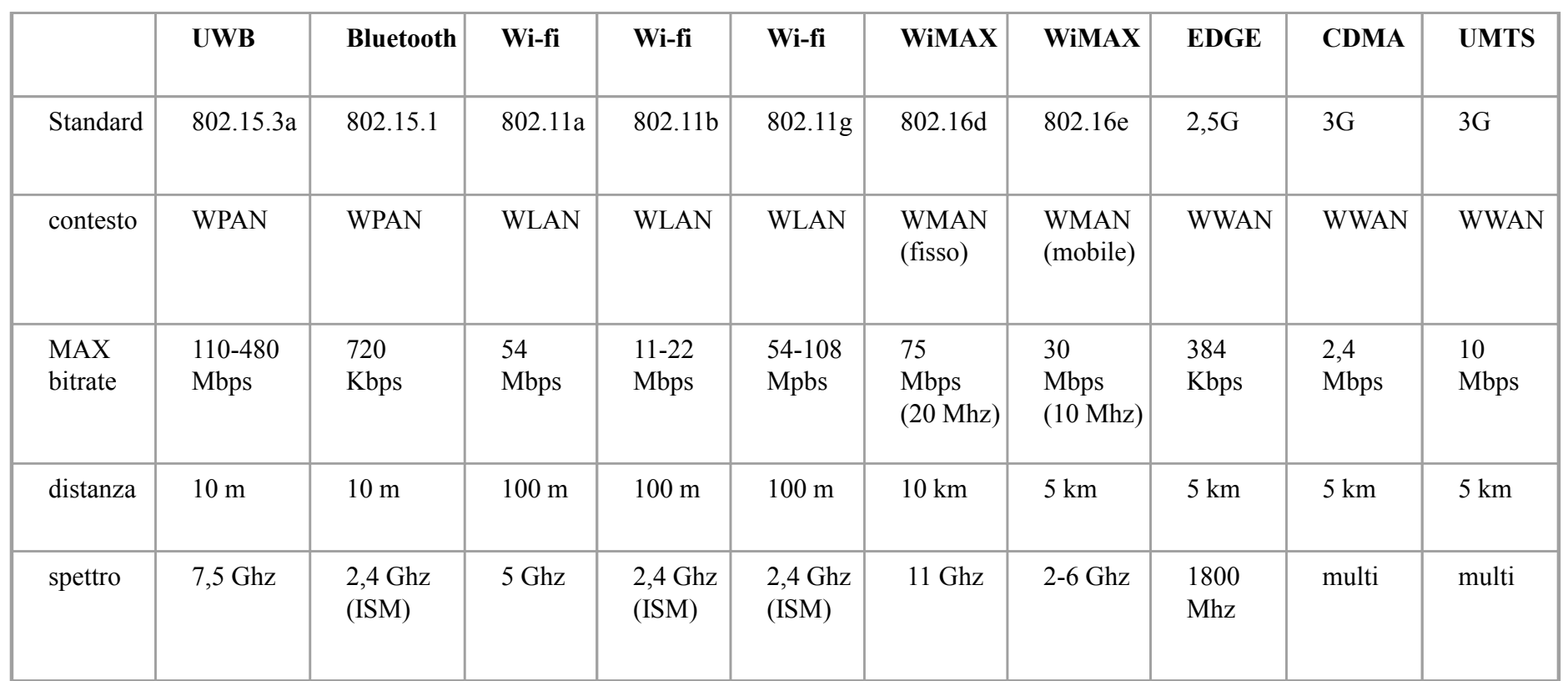

3

# Service Sets

- $\blacksquare$  Basic Service Set
	- •Access Point
	- •Client nodes
	- • Service Set Identifier (SSID): 32 char ID (network name?)
		- not a password: can be sniffed (in clear in packet headers)
		- Used for association of clients to APs (sharing the same SSID)

#### $\blacksquare$ Extended service set

- • two or more BSS connected by distribution system
	- Wireless routers (different SSID)
	- Wireless repeaters (same SSID)?
- $\blacksquare$ Independent Basic Service Set (IBSS)
- •• Ad hoc network (peer to peer nodes, no AP authentication)<br>
Sistemi e Reti Wireless

© 2005 Luciano Bononi Sistemi e Reti Wireless <sup>4</sup>

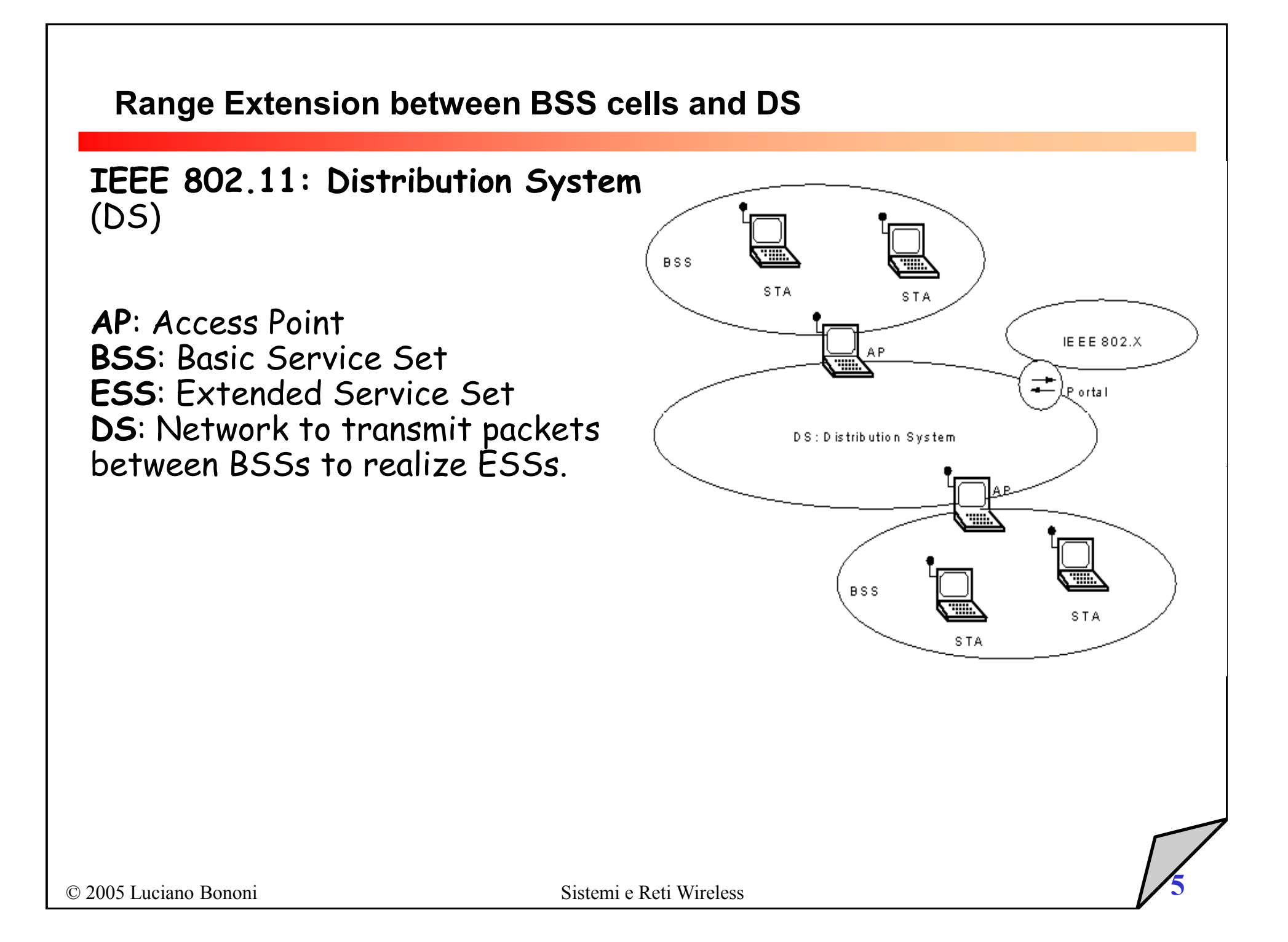

# **SSID**

- $\blacksquare$  Service Set Identifier (SSID):
	- $\bullet$  not a password! can be sniffed
		- AirMagnet, Netstumbler, AiroPeek NX...
		- Windows Xp sniffs SSID to configure NIC devices for access
			- ...potential for attacks?
	- $\bullet$  Admin: useless to delete SSID info from Beacon frames...
		- ...Because SSID is used for association of clients to APs
	- • Many SSID are factory-defined and never changed
		- E.g. CISCO "tsunami", Proxim "Proxim", Symbol "Symbol"

# BSS attacks

- $\blacksquare$ **BSS Attacks:** 
	- $\bullet$ (Phy/MAC) layer interference (bla bla bla bla...)
	- •(MAC) CTS flooding
- $\blacksquare$  Rogue access points
	- $\bullet$ Un-authorized access point with no security alignment
	- • Man in the middle + rogue access point to re-associate the client
		- Sniff area with NetStumbler, AirMagnet WLAN analyzer
		- Use centralized applications: AirWave, CiscoWorks
		- Use TCP port scanner (SuperScan 3.0) to monitor all 80 ports (rogue AP Web server responds?)

# BSS security assessment (1)

- $\blacksquare$  Review existing security policies, and monitor for rogue access points
	- $\bullet$  Activate WEP at the very least
		- WEP key is static and crackable with AirSnort, WEPcrack
- Utilize pre-shared key, or dynamic key exchange mechanisms, and static IP (no DHCP)
	- IEEE 802.11i, Advanced Encryption Standard (AES) and dynamic key exchange (Wireless Protected Access, Wi-Fi Protected Access, WPA)
	- DHCP gives local IP and enable crackers for IP access to the whole network
- Ensure NIC and access point firmware is up-to-date
- п Ensure only authorized people can reset the access points
	- •Disable reset buttons and console programming port

8

# BSS security assessment (2)

- $\blacksquare$  Assign "strong" passwords to access points, locate in good places and and disable them when not used
- $\blacksquare$ Disable SSID broadcast in Beacons (but still present in association frames)
- $\blacksquare$  Adopt Access Controller over Open Network (not authenticated access) Access Points
	- •Implement mutual authentication mechanisms
	- •Authentication of clients performed with RADIUS servers, IEEE 802.1X
- $\blacksquare$ Use firewalls and IPSec VPNs technologies over client devices

9

# IEEE 802.11 AP configuration (1)

- $\blacksquare$  Configuring the AP...
	- Direct cable connection (console)
	- Wireless Web server access to URL "http:/192.168.0.x"
	- do it before installation of multiple APs
	- $\bullet$ Set the IP address (static?)
	- • Set the radio channel
		- 1,6,11 preferable for IEEE 802.11b

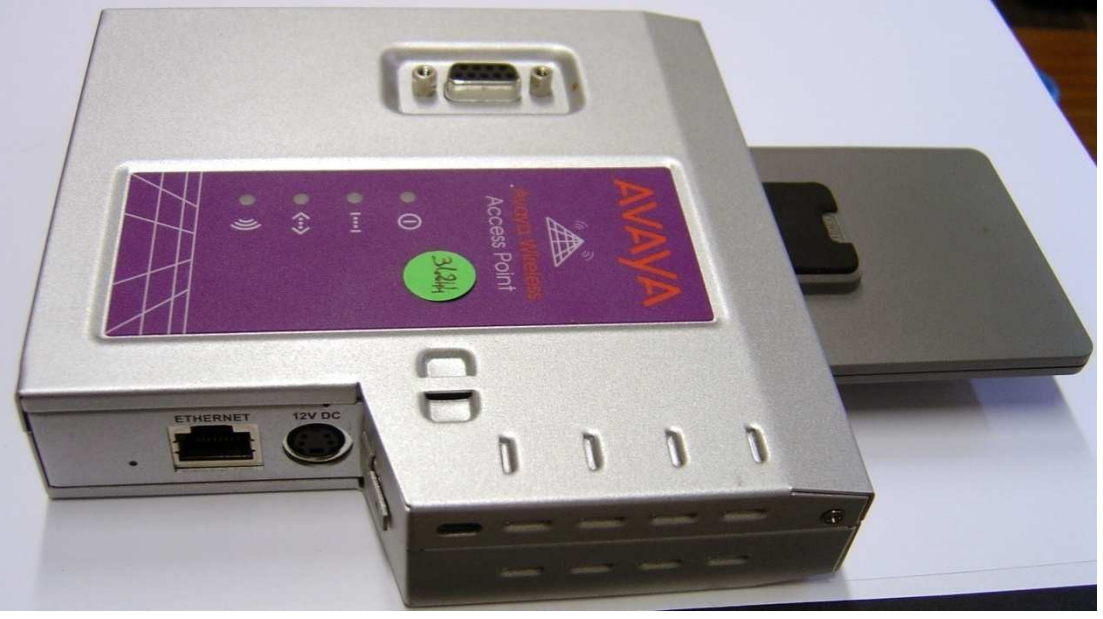

# IEEE 802.11 AP configuration (2)

#### $\blacksquare$ ...Configuring the AP

- •Set transmission power (max 100 mw)
- $\bullet$ Set SSID identifier (network name?)
- $\bullet$ Set allowed data rates
- $\bullet$ Set beacon repetition interval (typical 10 ms)
- •Set RTS/CTS activation and payload threshold
- $\bullet$ Set fragmentation threshold
- •Set WEP encryption (>128 bit = 26 HEX char)
- $\bullet$  Set mutual devices authentication (no open system):
	- Pre-shared keys, 802.1x + RADIUS authentication server, WPA
- $\bullet$ Set admin AP interface passwords

# IEEE 802.11 WLAN deployment

#### $\blacksquare$ Radio planning

- •Map areas and channels with coverage analysis (AirMagnet, Yellow Jacket)
- • Check pre-existing radio channels assigned (neighbor network?)
	- 75% are channel 6 (device default) (use NetStumbler)
- • Put AP high on the ceiling, with antennas vertical towards the floor (better propagation and coverage area)
	- Beware of metallic grids within walls (Faraday's grids)
- •Use Power over Ethernet (PoE) if the plug is unpractical
- Configuring the wireless repeater (increase AP radio range)
	- •Switch the AP to repeater mode (see next slides)
	- •Set the SSID of the same root AP
	- •Set the preferred AP and secondary AP to forward frames to
	- •Clients associates with the strongest signal with the same SSID

# IEEE 802.11 WLAN deployment

- $\blacksquare$  Configuring the wireless bridge (connects two or more wireless networks by considering MAC addresses only)
	- •• AP are similar to bridges, but connect many wireless users devices (NICs) to one network (e.g. Ethernet) and forward all frames received (no filtering)
	- • Workgroup Bridges. Workgroup bridges connect wireless networks to larger, wired Ethernet networks
- Configuring the wireless router (connects wireless clients to more than one network, and always consider IP addresses)
	- •Setup IP address and domain name server (DNS) address, or DHCP server
	- •Setup SSID, RTS/CTS, WEP, frequency channel, fragmentation, power, etc.
	- •Allow wireless clients to connect to more than one wireless network in the area
	- •Implement Network Address Translation (NAT) for IP address sharing
	- • Improve network management options and network performance (selective forwarding, no broadcast)
	- •Improve security with built-in firewalls (IP filtering), IPSec and VPN support

# Cohexistence Problems: mixed mode clients b/g

- $\blacksquare$  IEEE 802.11b and IEEE 802.11g technologies
	- $\bullet$  802.11b is DSSS (11 Mb/s) in 2.4 Ghz
		- Mbps depend on the distance from AP
	- • 802.11g is DSSS (54 Mb/s) in 2.4 Ghz (extra speed)
		- New technology to deploy over 802.11b systems?
		- Mixed mode Wireless router with b/g access support?
		- Performance drawbacks
		- Low throughput (waiting the slowest technology for channel access)... Similar to the "slow car on the tunnel" problem
	- $\bullet$  Solution: separate b and g communication with different APs connected to the network routerR
	- $\bullet$ Non-overlapping channels 1, 6, 11
	- • Use mixed mode protection (RTS/CTS or CTS-to-self)

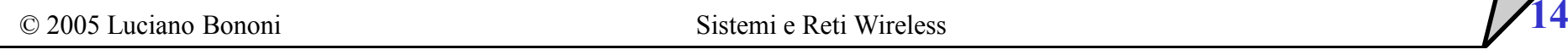

802.11b AP

802.11g AP

(g only AP)

(b only AP)

#### Cohexistence Problems: mixed mode clients b/g

- $\blacksquare$  E.g. homogeneous IEEE 802.11b (or IEEE 802.11g) technology
	- • BSS Scenario 1: 802.11 AP streaming large files to two clients
		- Clients near to AP (both at 11 Mbps download speed)
		- One client moves far from AP (1 Mbps)
	- •Results in low speed for both clients!!!  $(-77\% = avg 7.2$  to 1.6 Mbps)

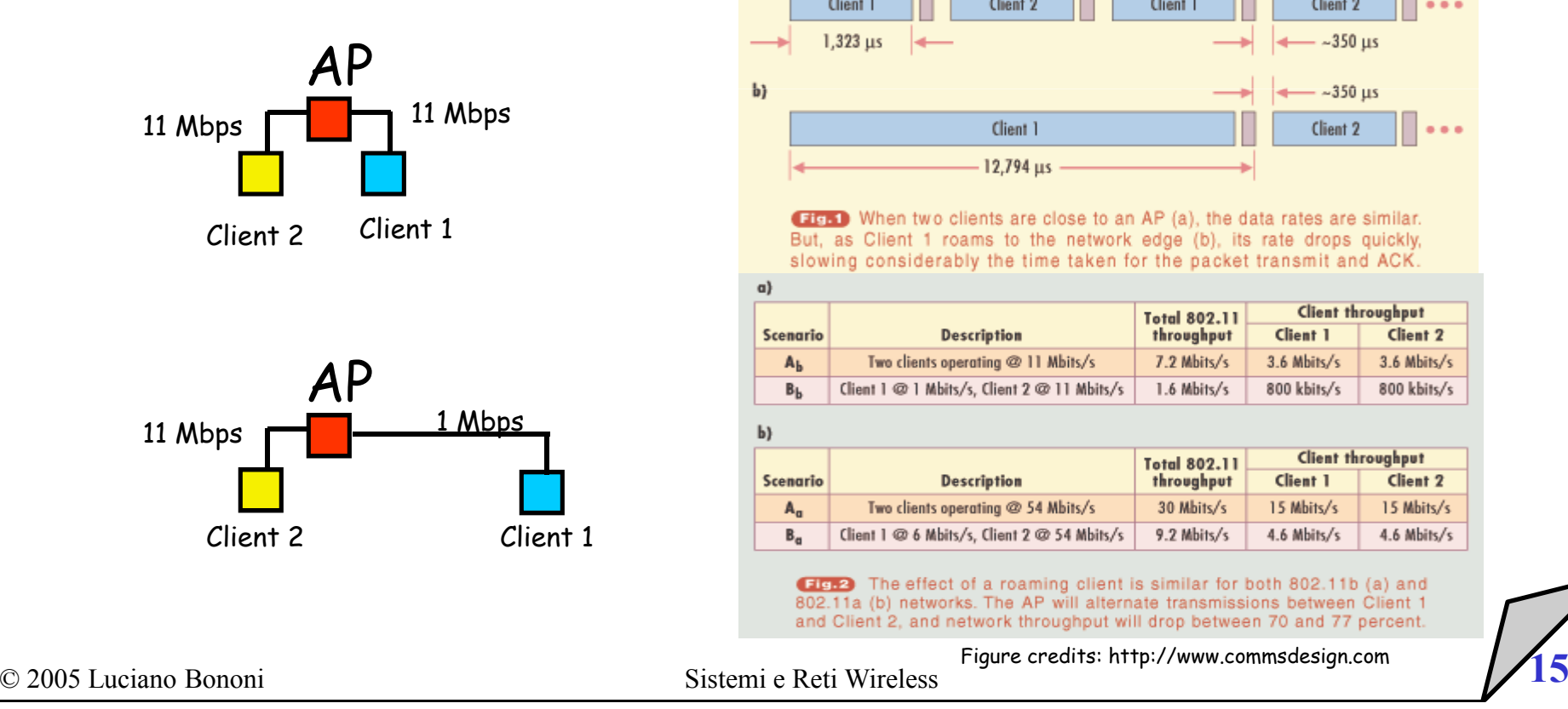

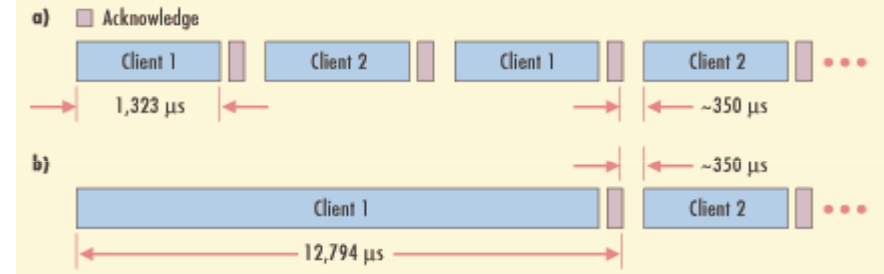

**CIFED** When two clients are close to an AP (a), the data rates are similar. But, as Client 1 roams to the network edge (b), its rate drops quickly, slowing considerably the time taken for the packet transmit and ACK.

| Client 1<br>throughput<br><b>Scenario</b><br><b>Description</b><br>7.2 Mbits/s<br>$3.6$ Mbits/s<br>Two clients operating @ 11 Mbits/s<br>A <sub>b</sub><br>Client 1 @ 1 Mbits/s, Client 2 @ 11 Mbits/s<br>800 kbits/s<br>1.6 Mbits/s<br>$B_{\rm b}$<br>b)<br><b>Client throughput</b><br><b>Total 802.11</b> | Client 2<br>$3.6$ Mbits/s<br>800 kbits/s |
|----------------------------------------------------------------------------------------------------|------------------------------------------|
|                                                                                                    |                                          |
|                                                                                                    |                                          |
|                                                                                                    |                                          |
|                                                                                                    |                                          |
| Client 1<br>throughput<br>Scenario<br><b>Description</b>                                                                                                    | Client 2                                 |
| Two clients operating @ 54 Mbits/s<br>30 Mbits/s<br>15 Mbits/s<br>$A_{\alpha}$                                                                                                    | 15 Mbits/s                               |
| Client 1 @ 6 Mbits/s, Client 2 @ 54 Mbits/s<br>$B_{\alpha}$<br>9.2 Mbits/s<br>4.6 Mbits/s                                                                                                    | 4.6 Mbits/s                              |

#### Cohexistence Problems: mixed mode clients b/g

- E.g. mixed IEEE 802.11g IEEE 802.11b technology
	- • BSS Scenario 2: 802.11b/g AP streaming large files to two clients
		- A) two IEEE 802.11g clients (both at 54 Mbps download speed, 30 Mbps avg MAC through.)
		- B) one client IEEE 802.11g and one client IEEE 802.11b (802.11b cannot detect OFDM transmissions, and need CTS with IEEE 802.11b modulation scheme)
			- = 64% , avg 11.2 Mbps
		- Partial solution: initial contention window size: TXOP every 16 slots (g) and every 32 slots (b)

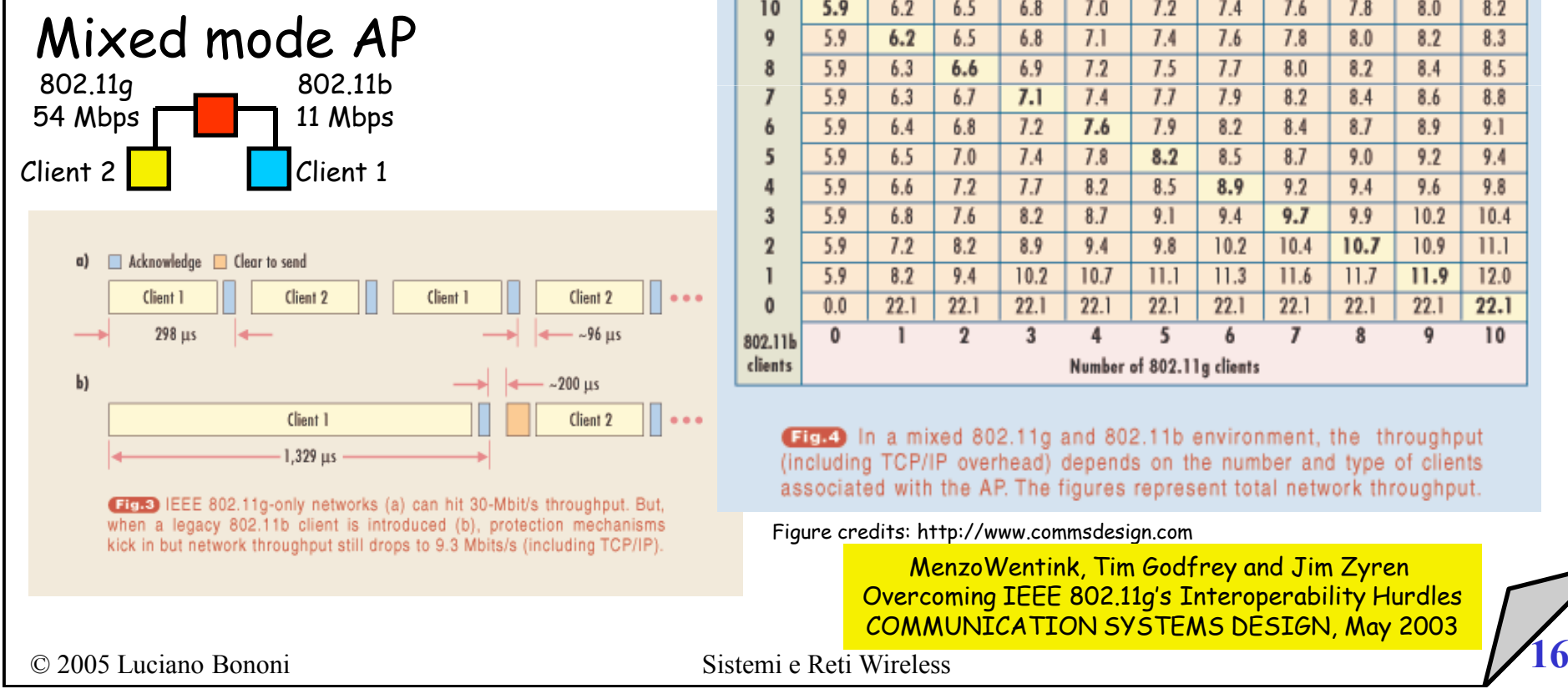

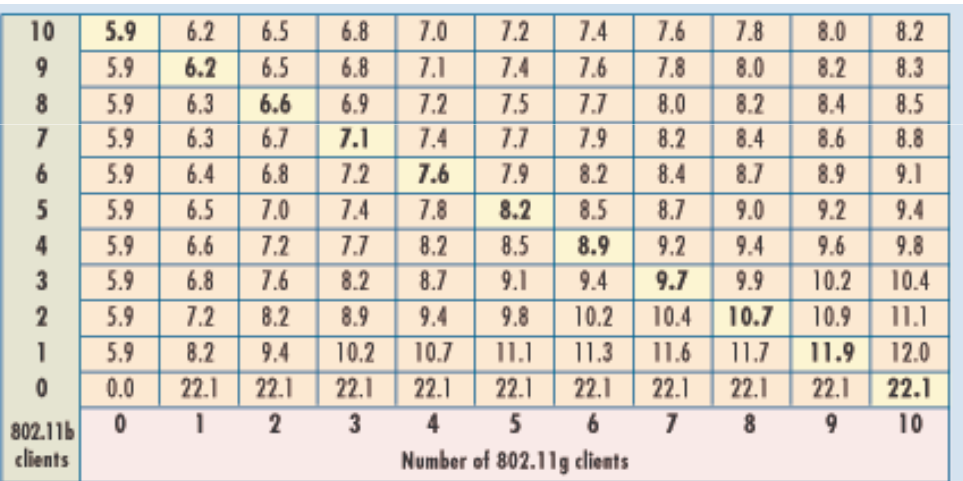

Eighth In a mixed 802.11g and 802.11b environment, the throughput (including TCP/IP overhead) depends on the number and type of clients associated with the AP. The figures represent total network throughput.

Figure credits: http://www.commsdesign.com

 MenzoWentink, Tim Godfrey and Jim Zyren Overcoming IEEE 802.11g's Interoperability HurdlesCOMMUNICATION SYSTEMS DESIGN, May 2003

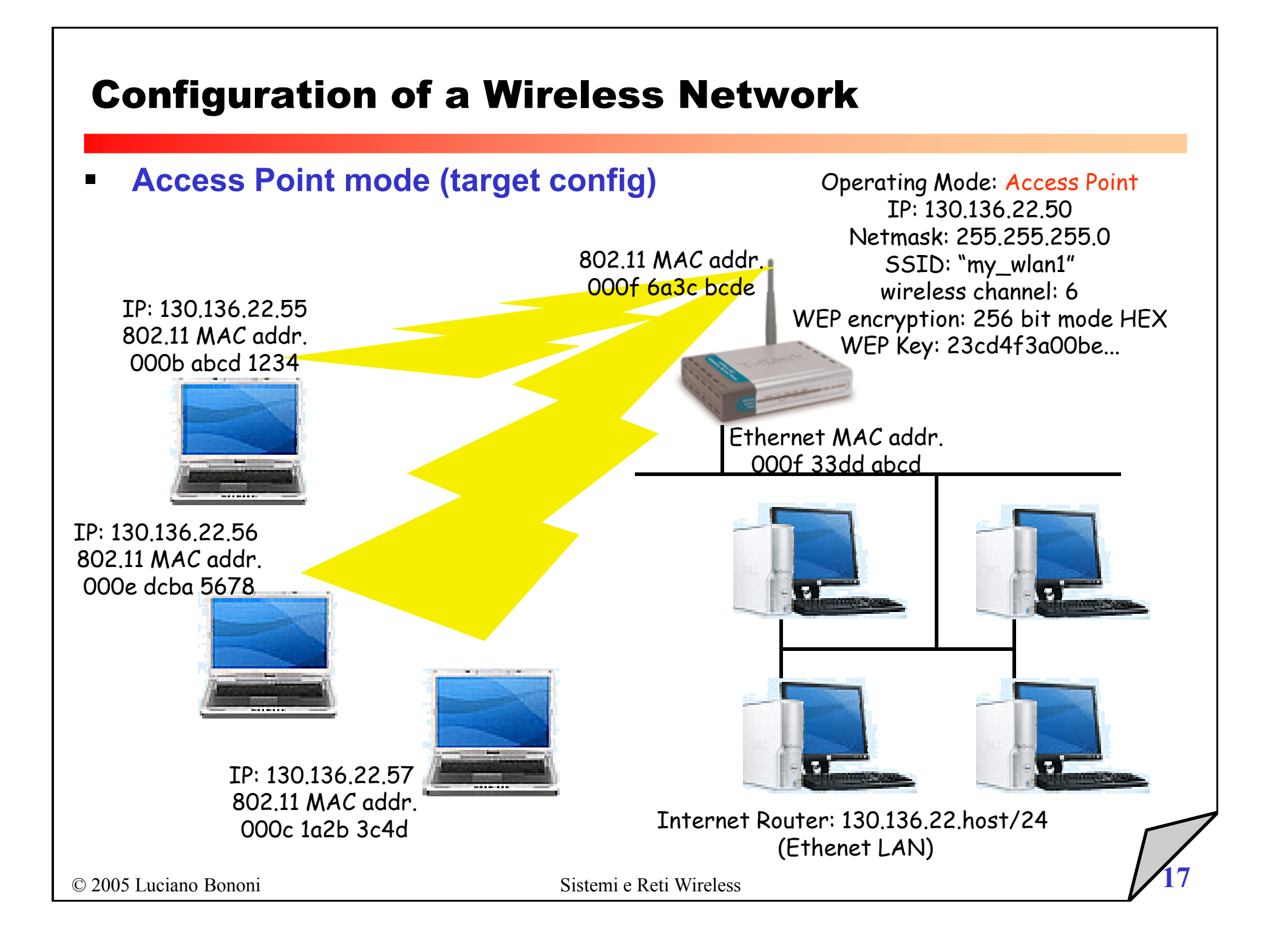

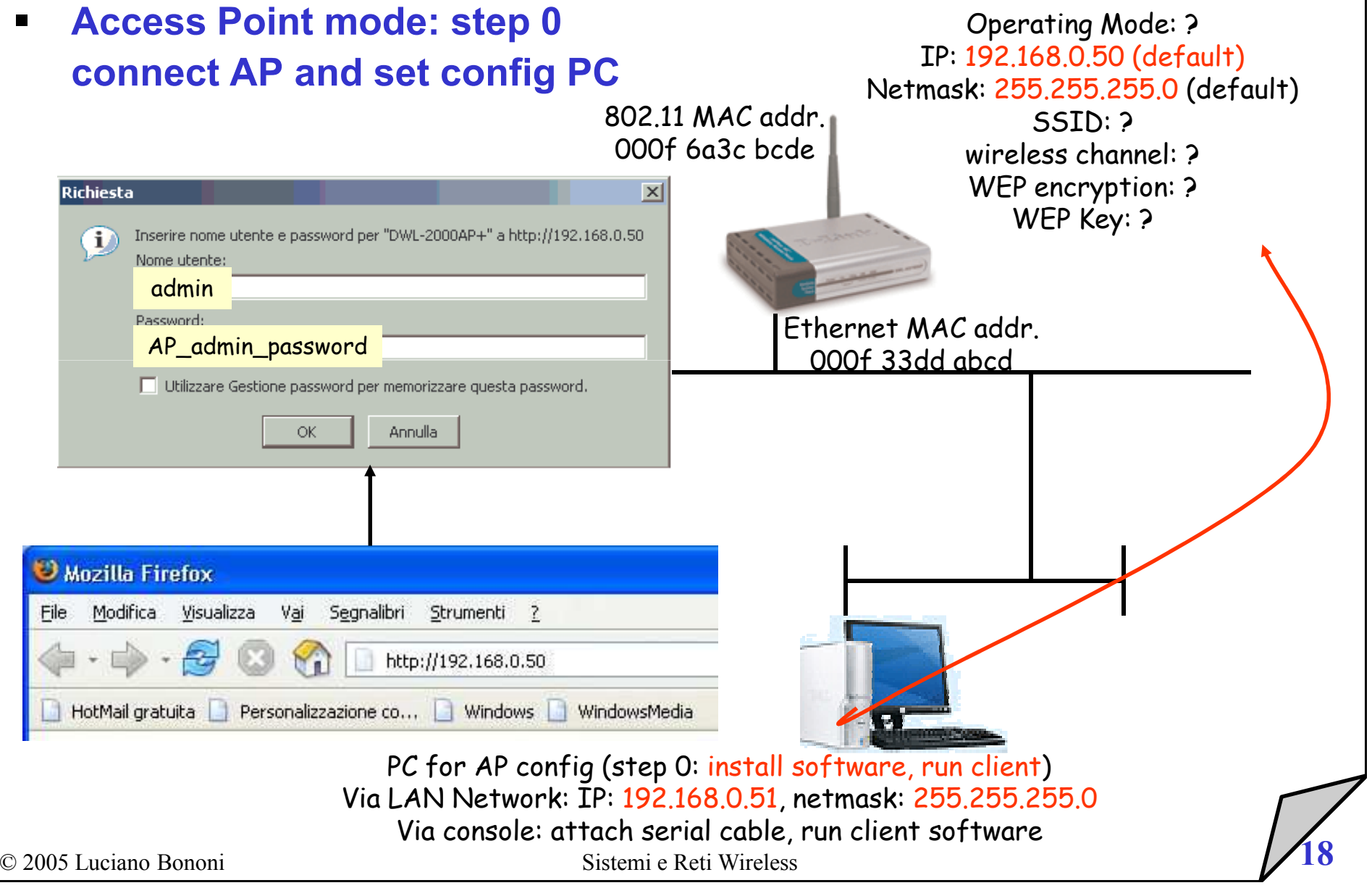

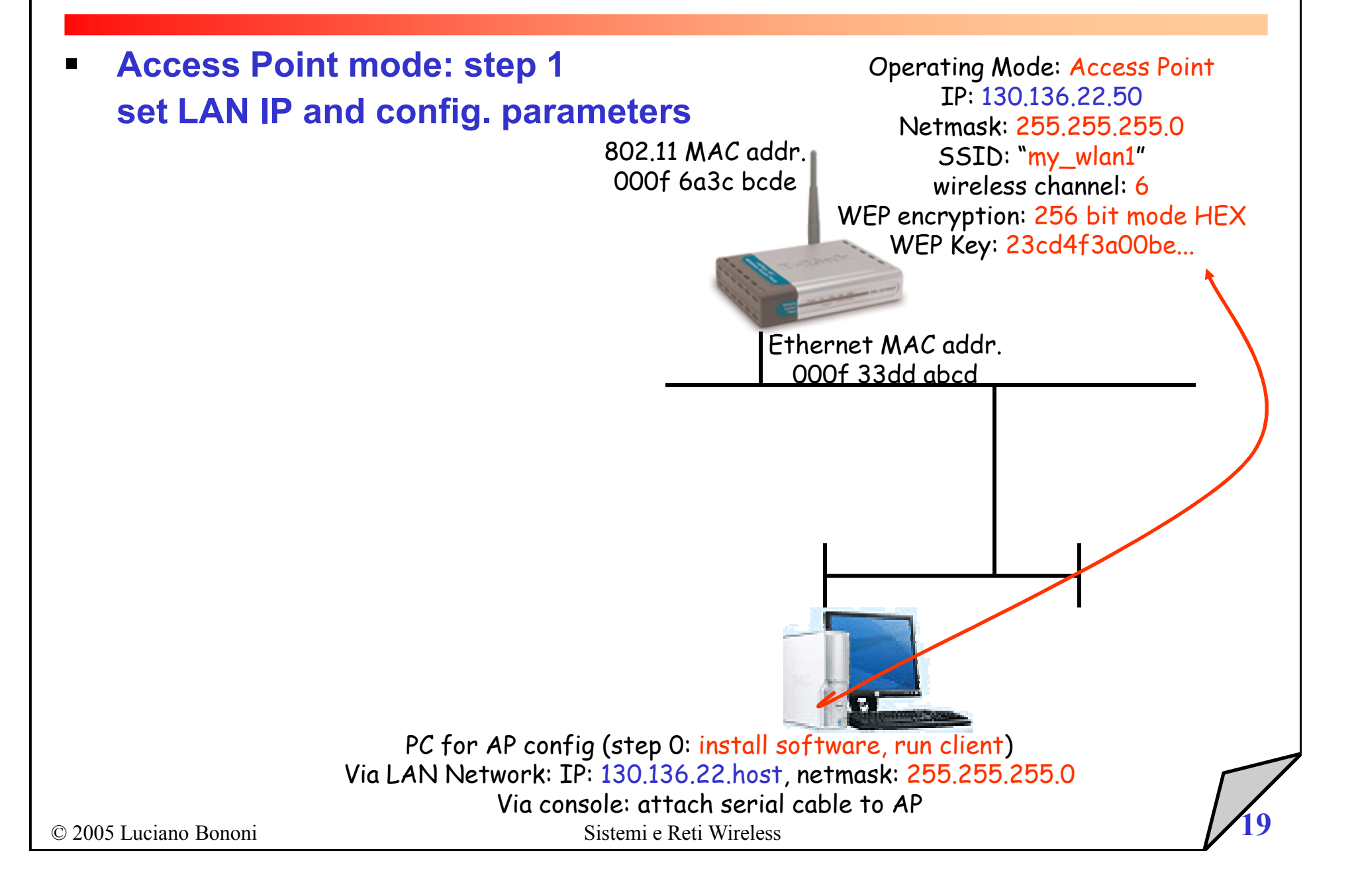

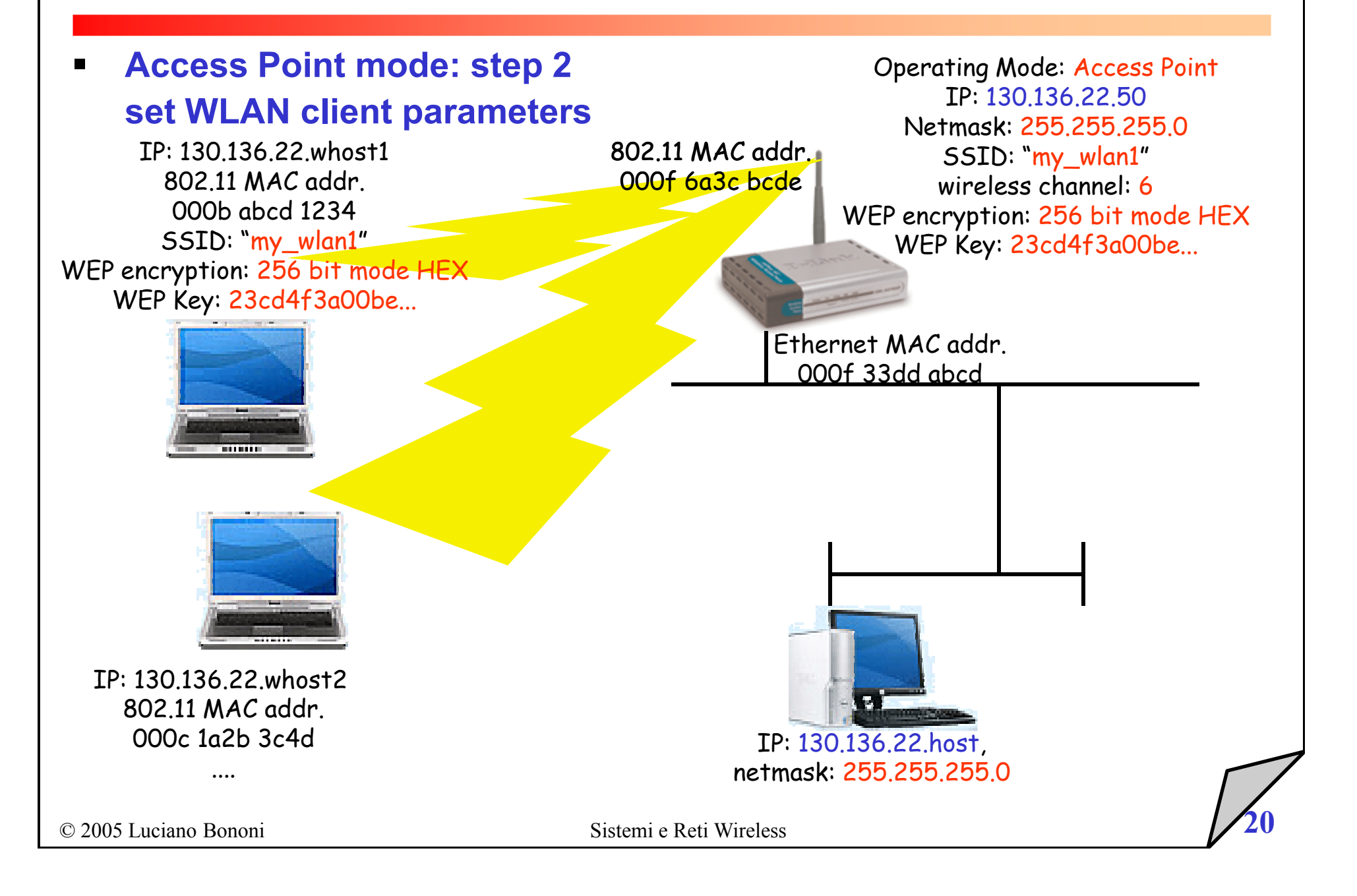

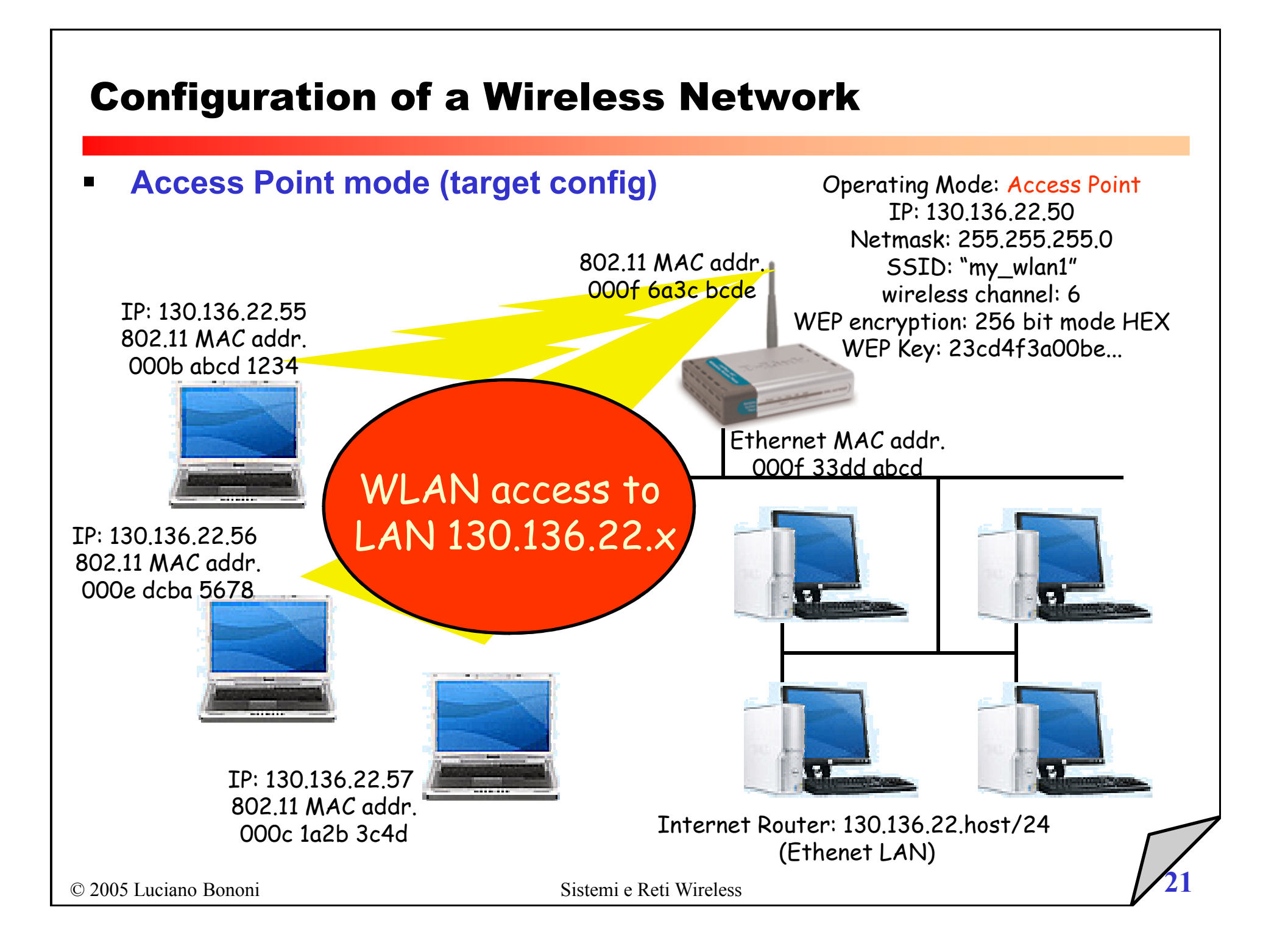

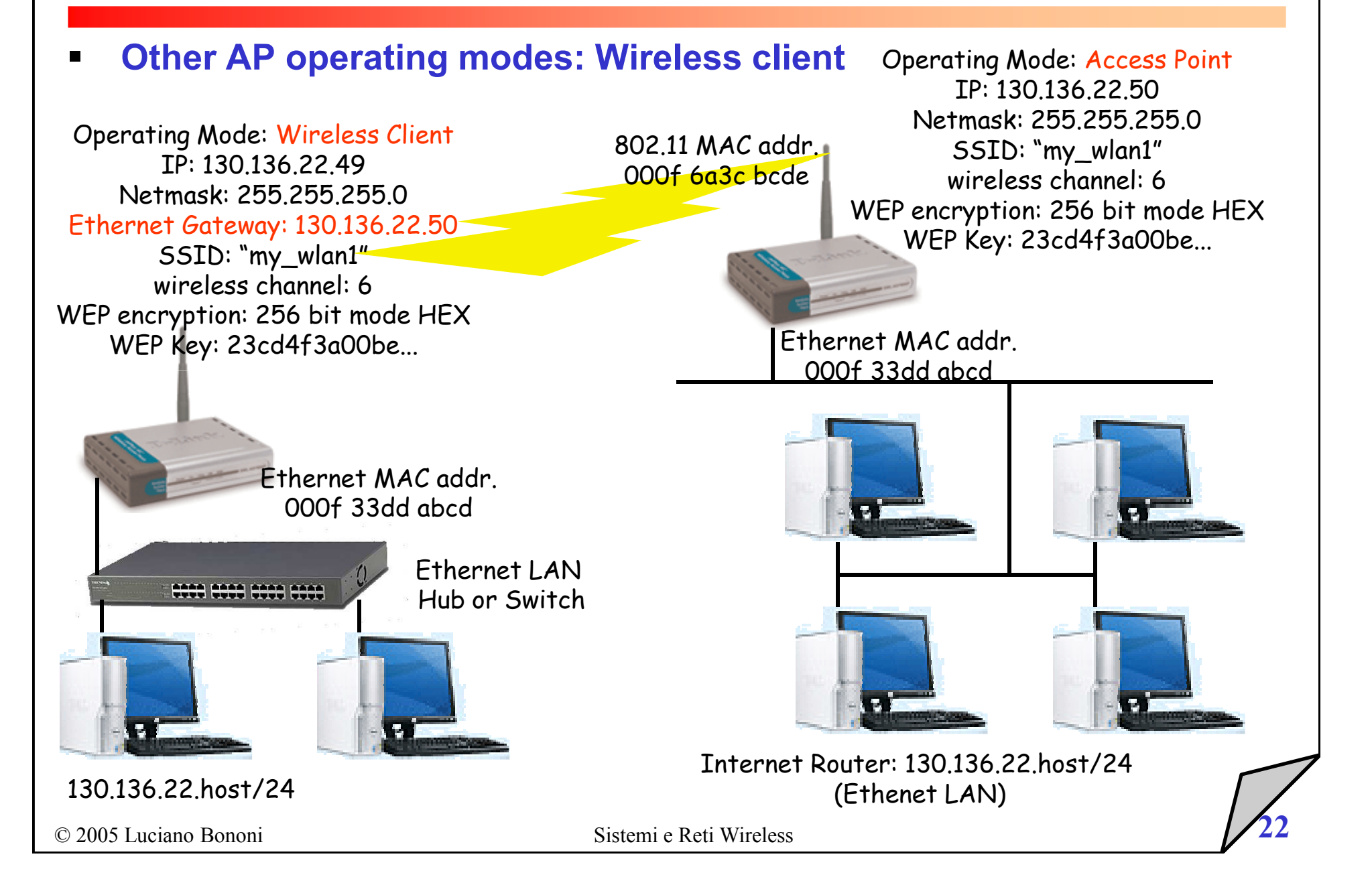

#### $\blacksquare$ Other AP operating modes: Wireless client

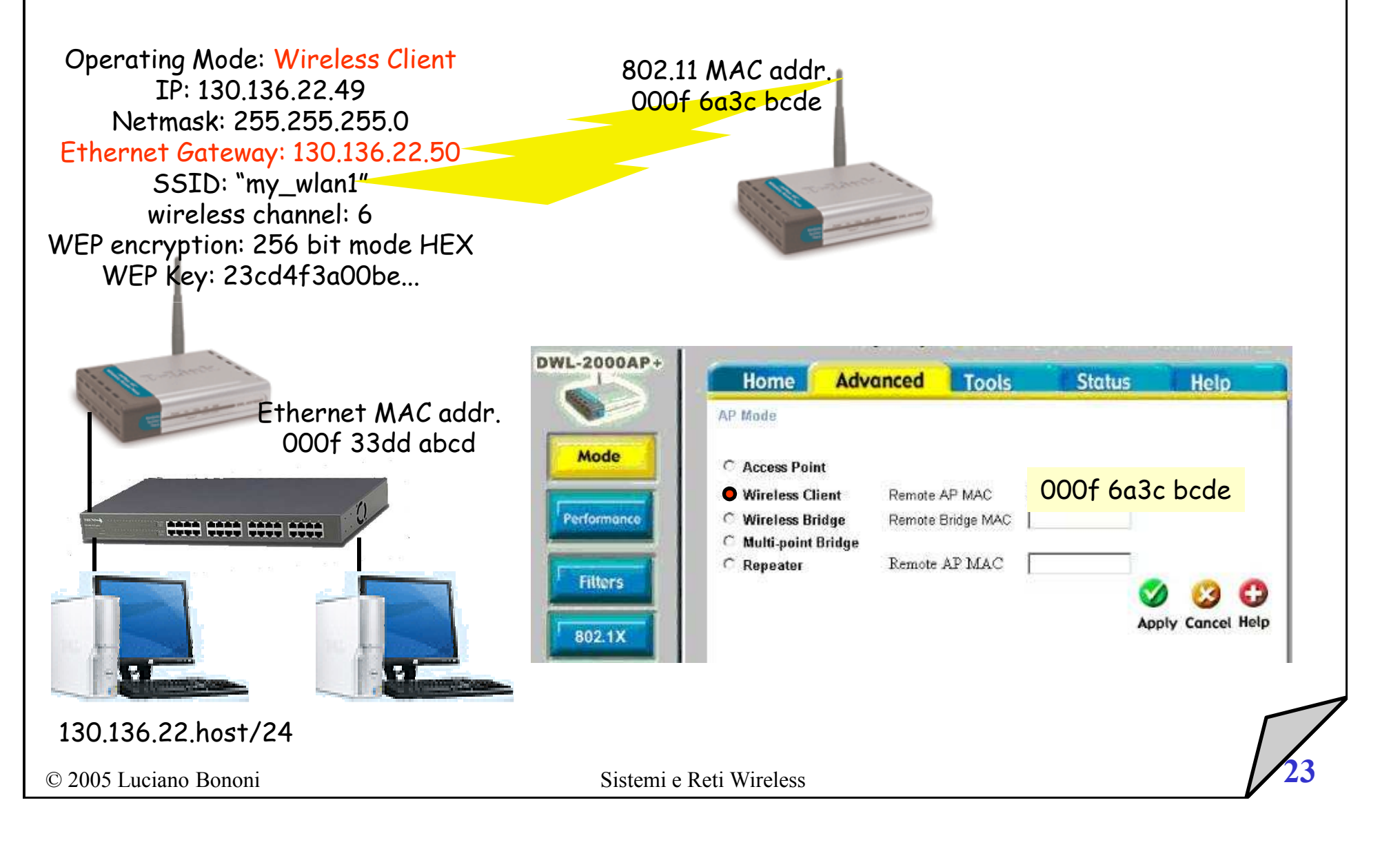

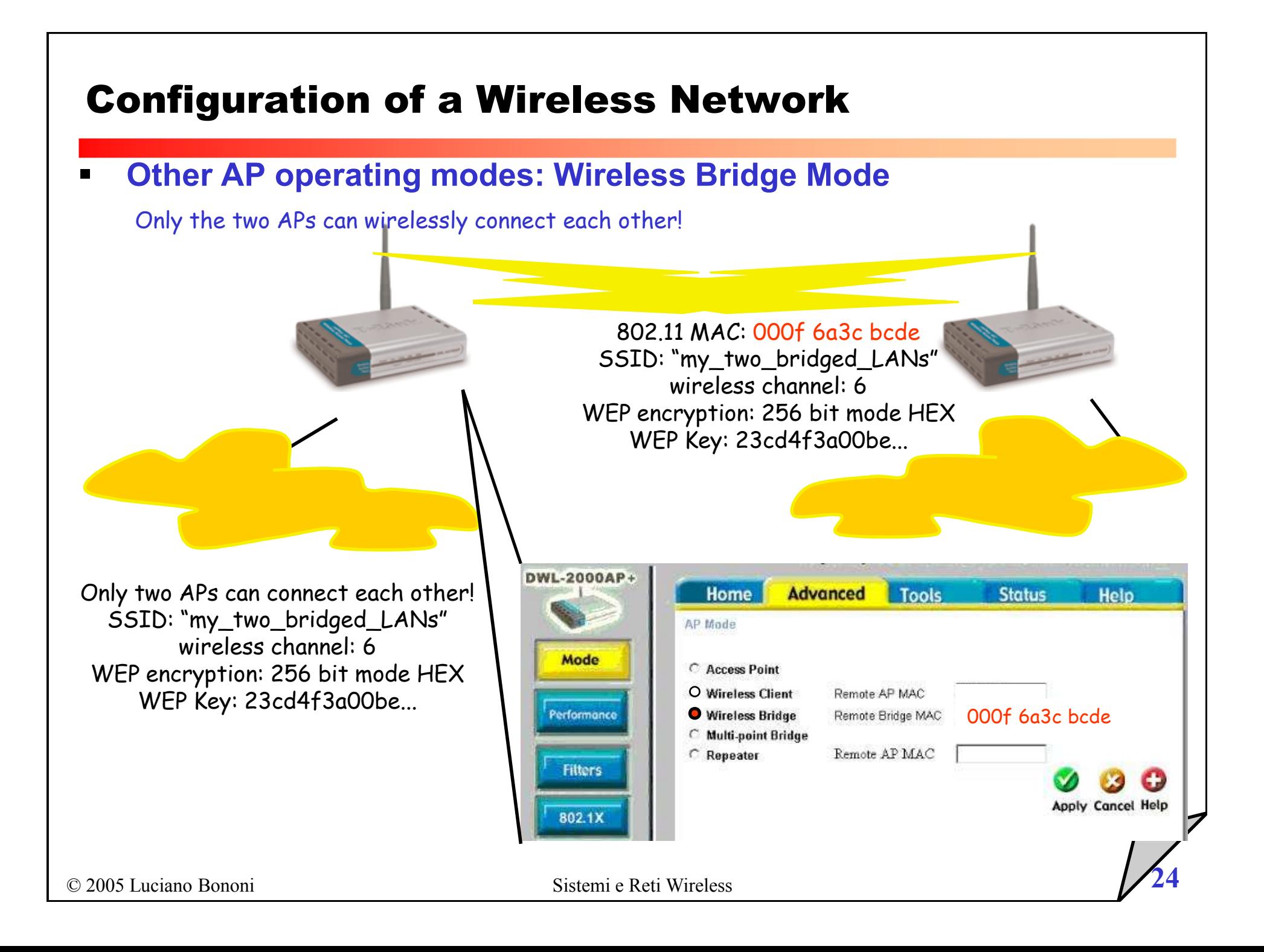

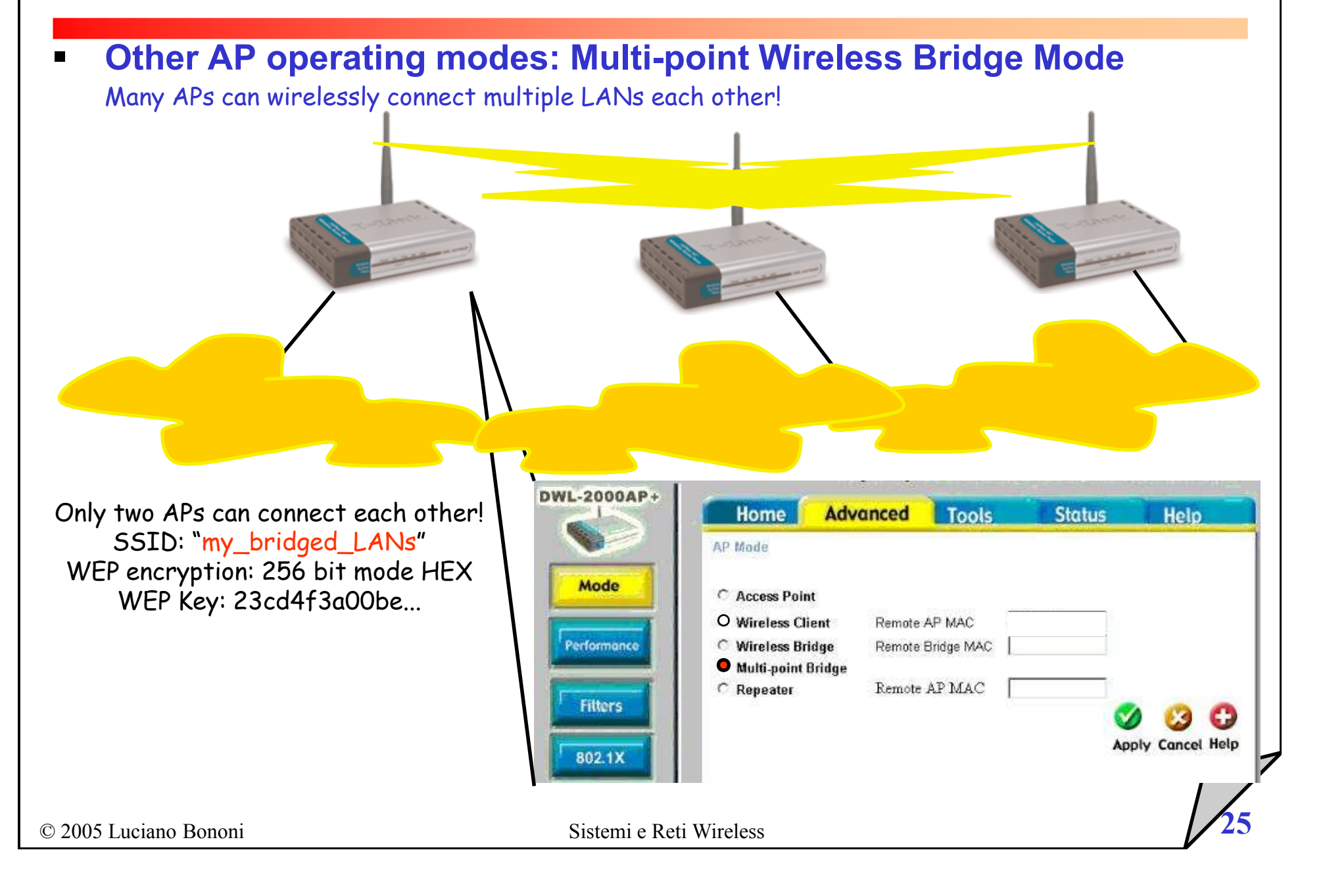

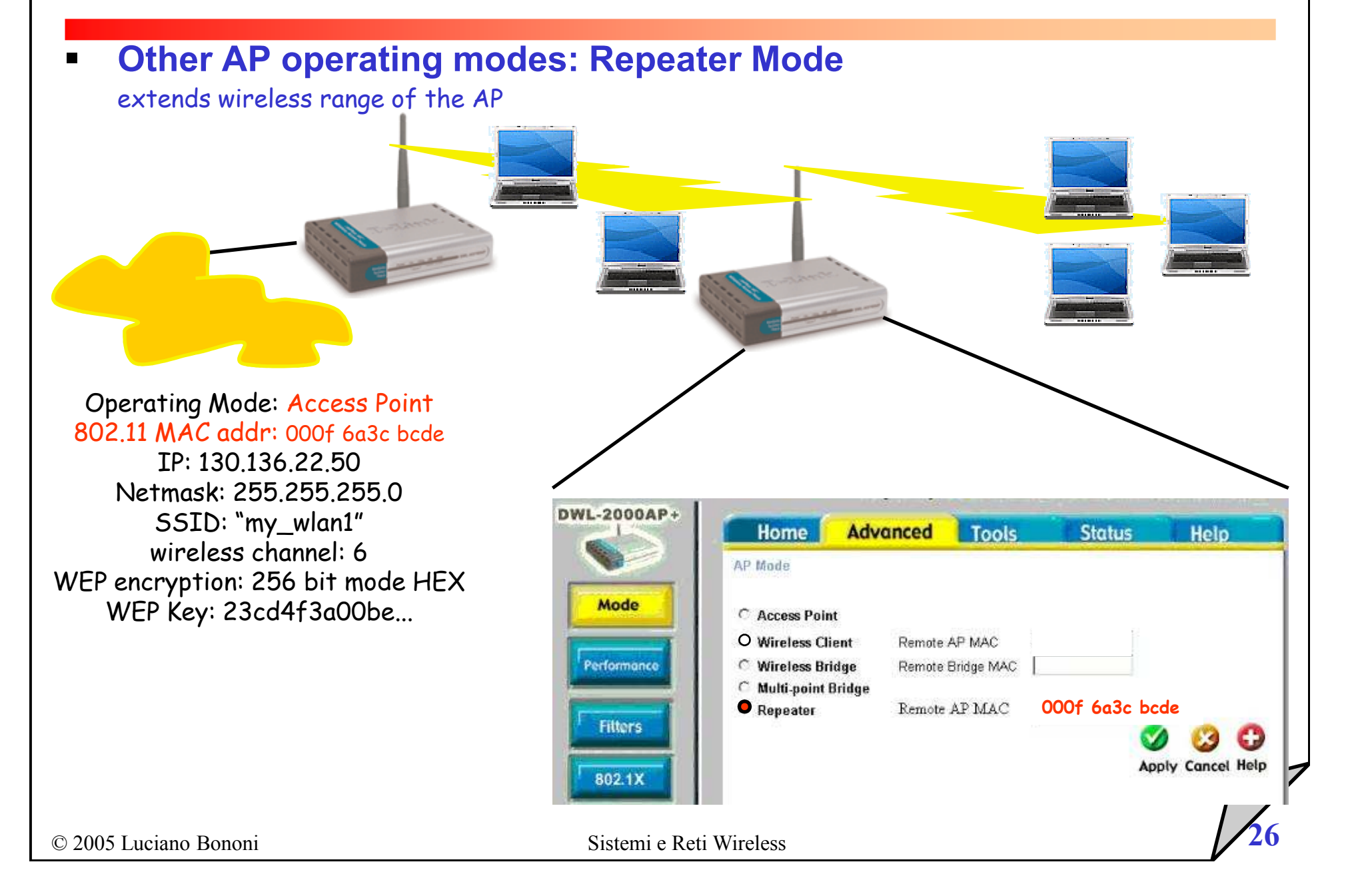

Typical AP config. Mask: general configuration parameters

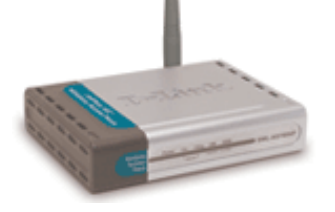

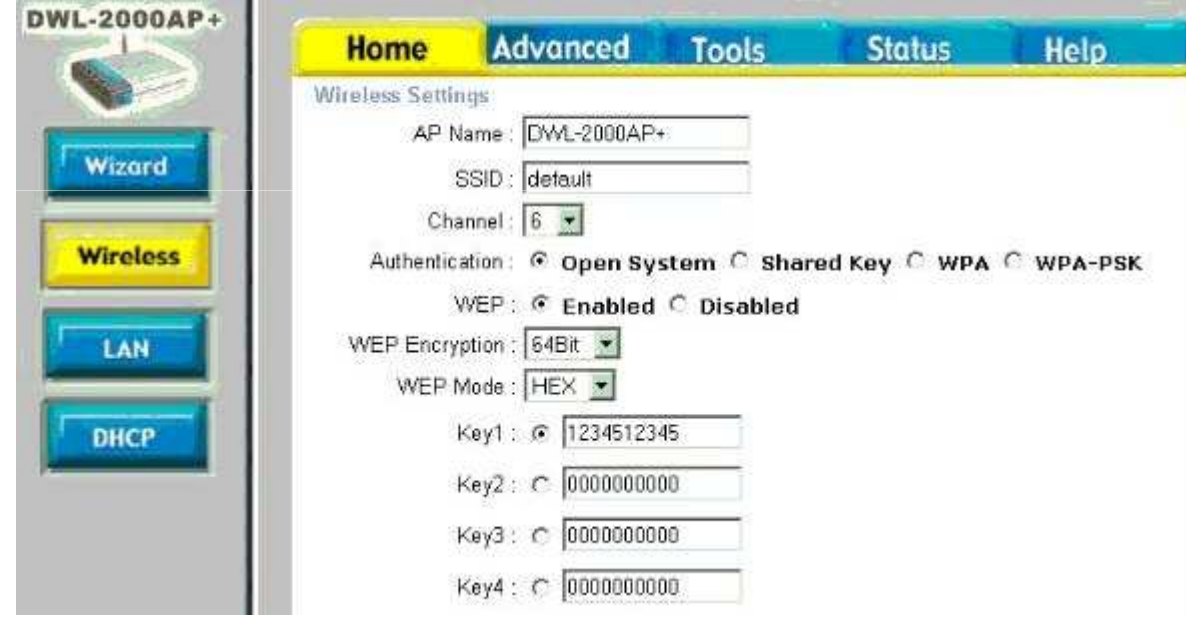

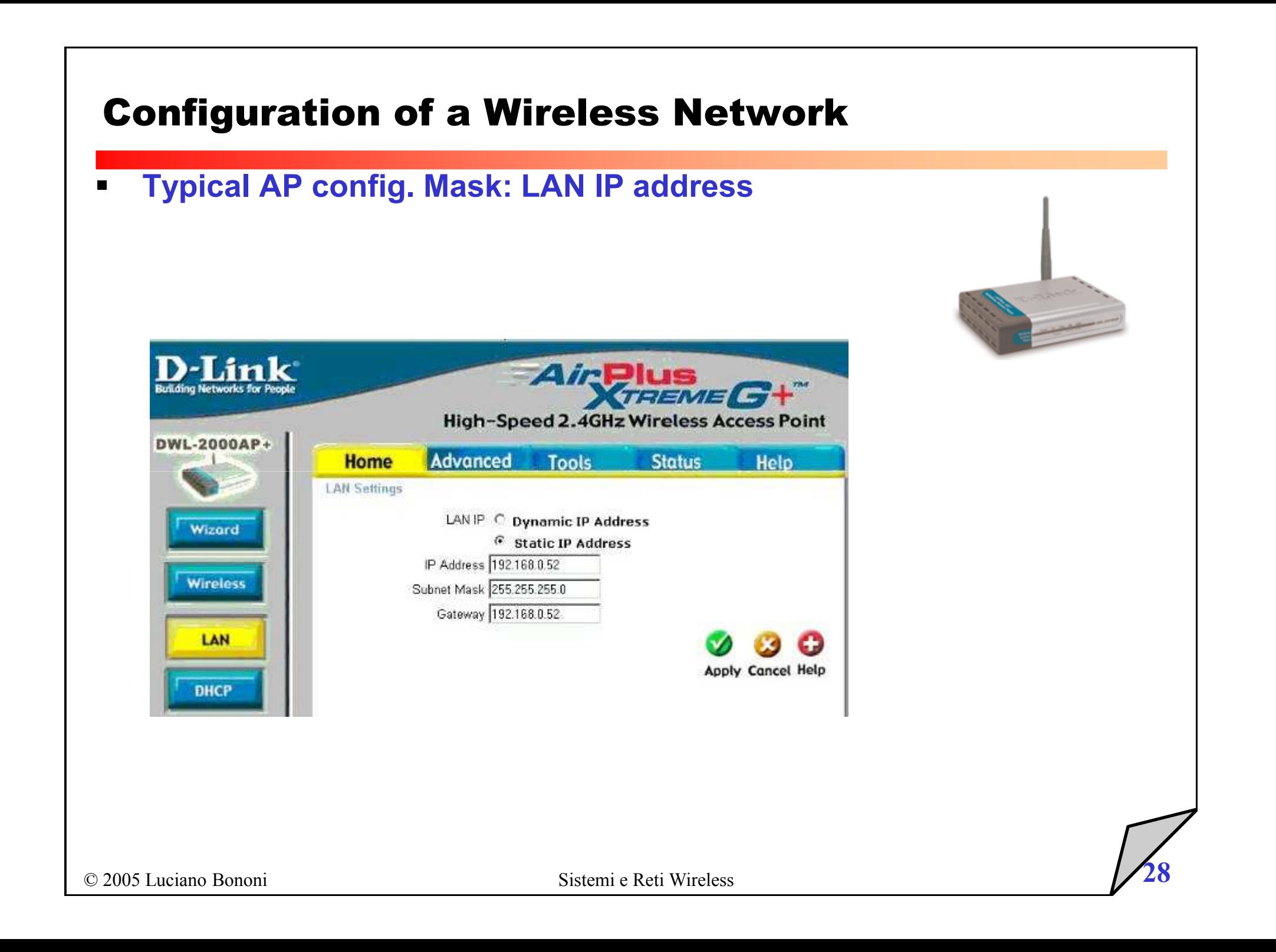

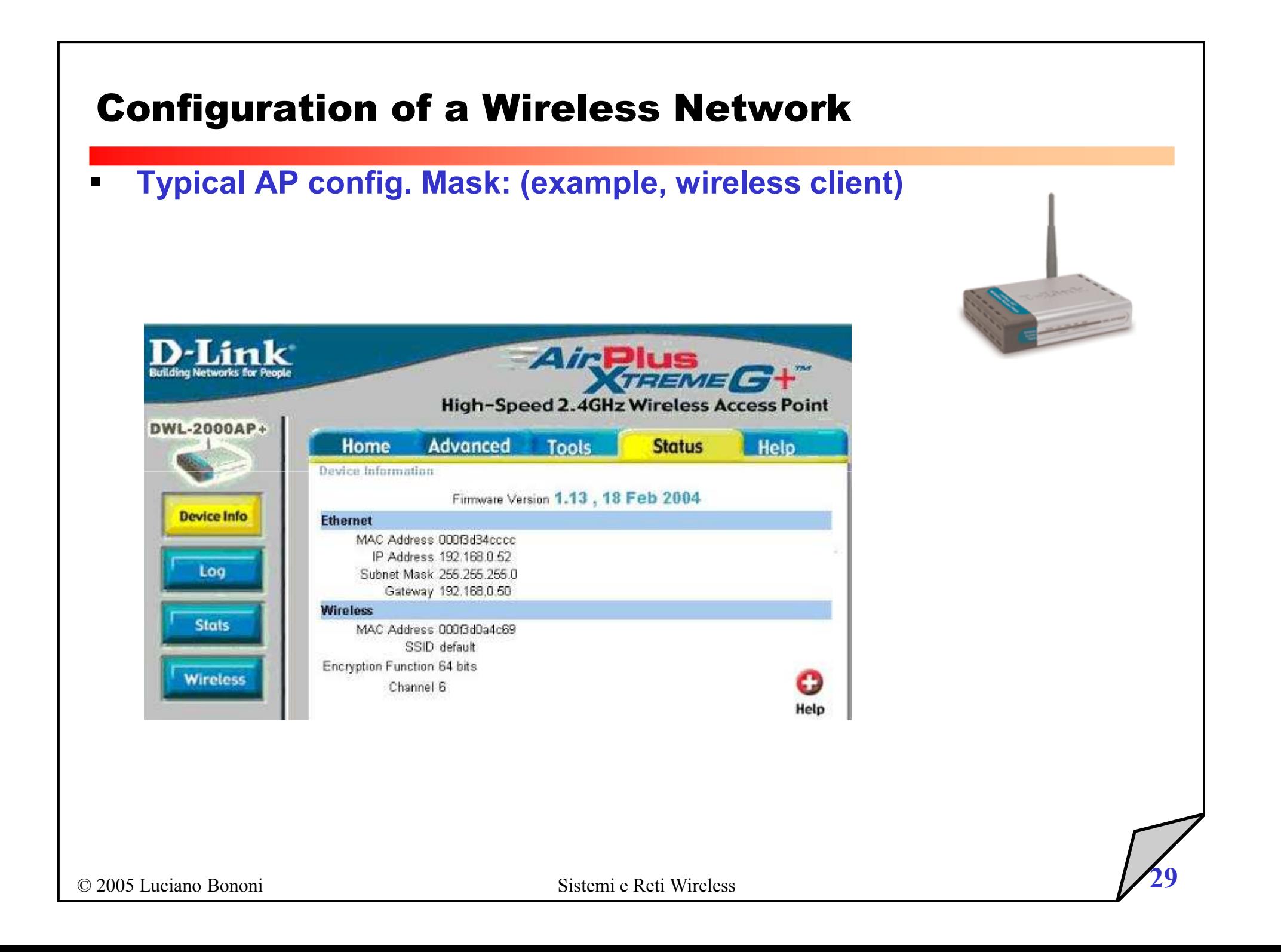

Typical AP config. Mask: set AP operating mode

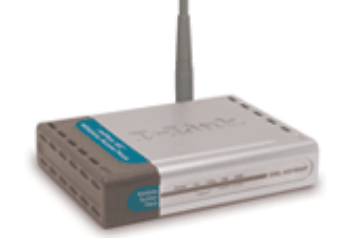

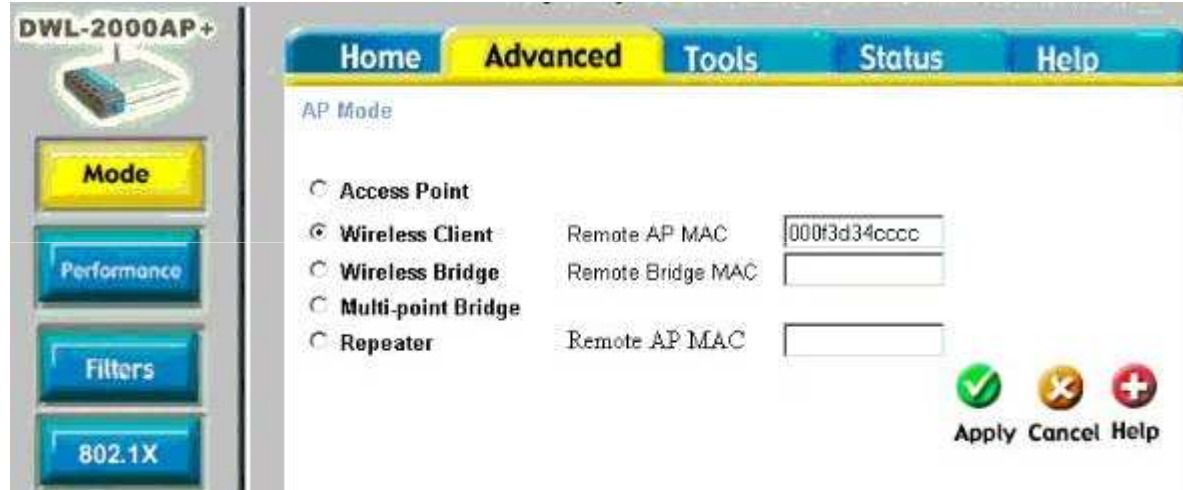

Typical AP config. Mask: check MAC layer connection

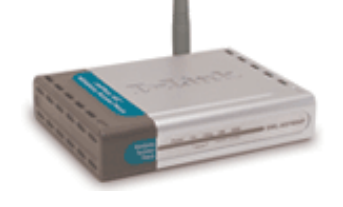

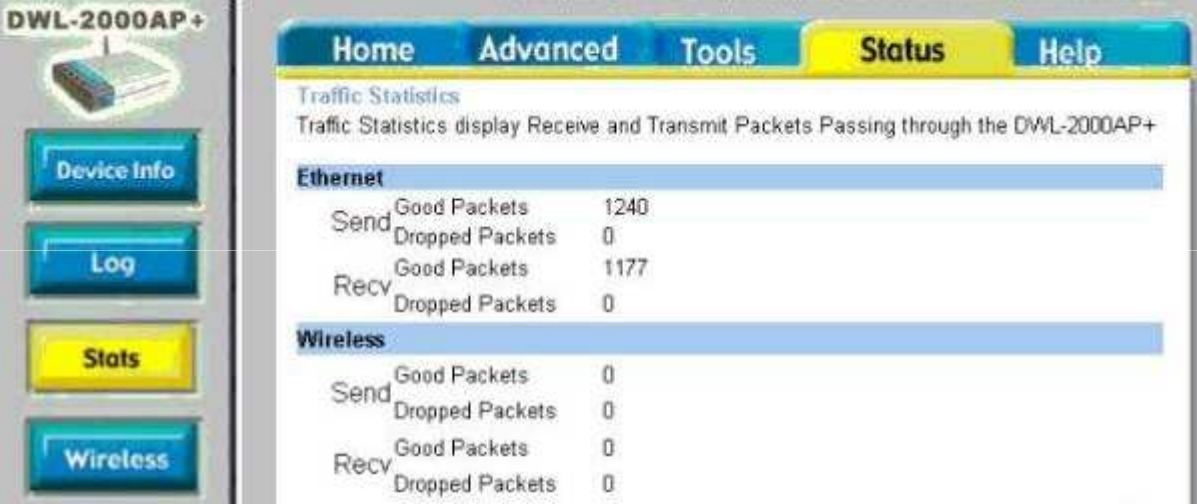

Typical AP config. Mask: log connection status of AP

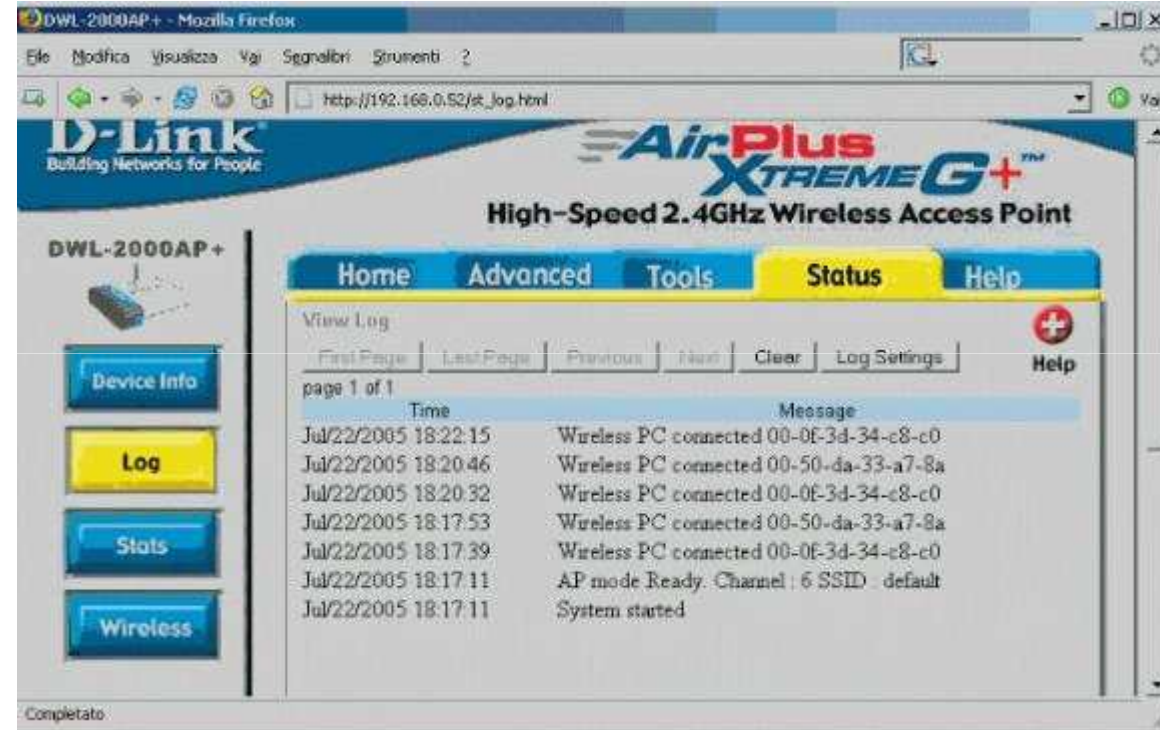

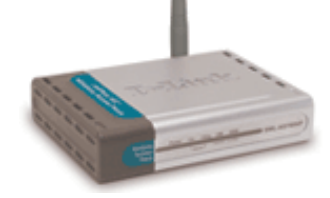

 $\blacksquare$ Typical AP config. Mask: MAC filtering

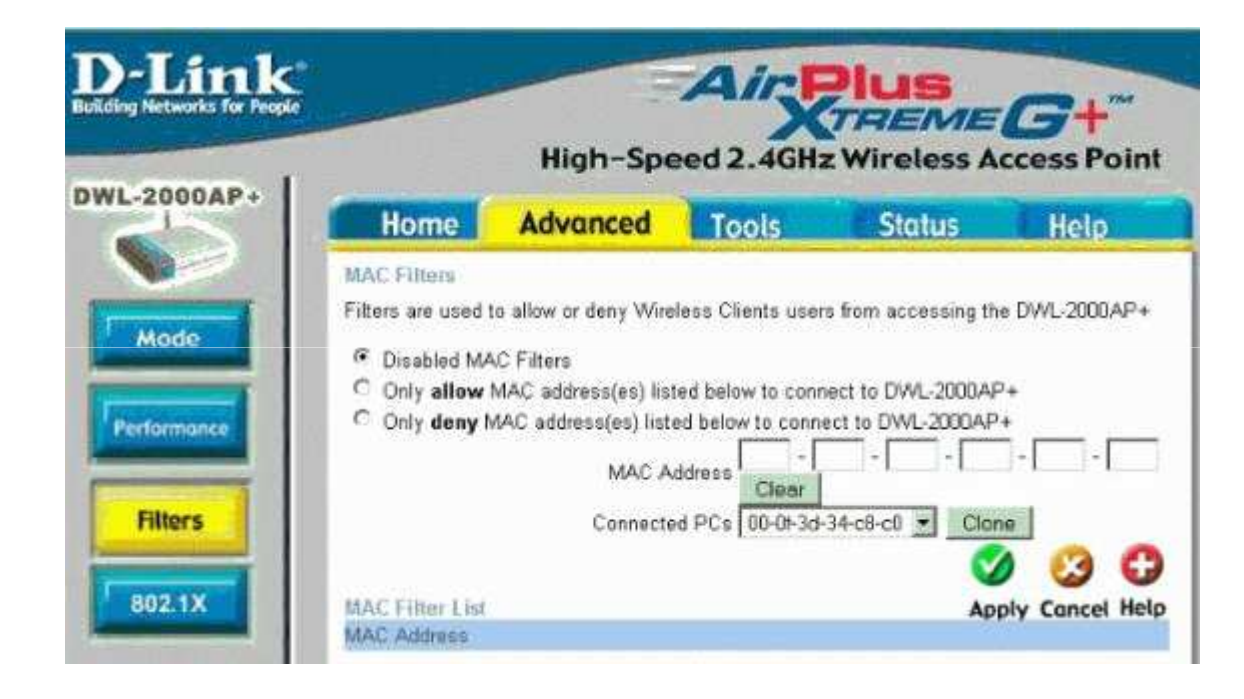

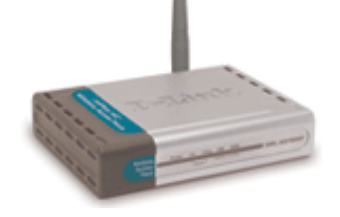

 $\blacksquare$ Typical AP config. Mask: MAC filtering

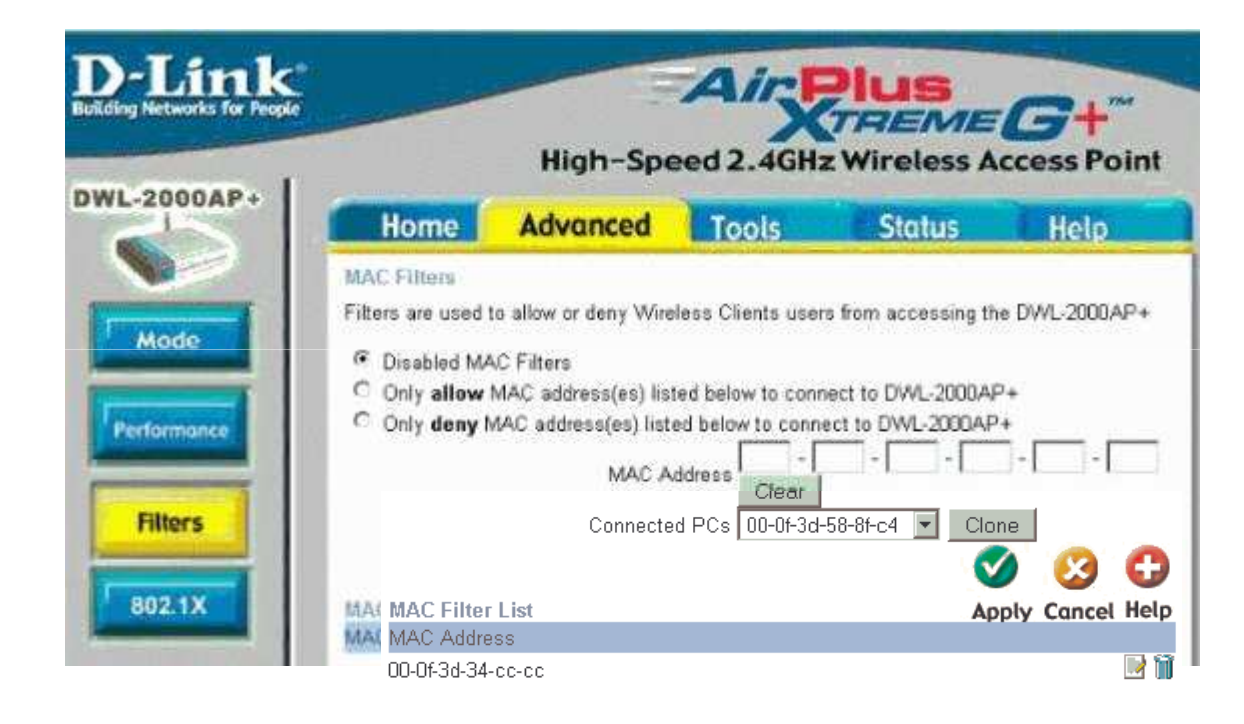

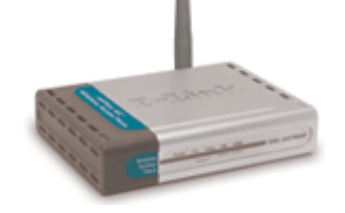